## [Comcast](http://docs.manual2015.com/get.php?q=Comcast Xfinity Modem Ip Address) Xfinity Modem Ip Address [>>>CLICK](http://docs.manual2015.com/get.php?q=Comcast Xfinity Modem Ip Address) HERE<<<

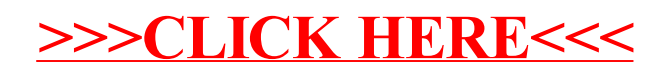